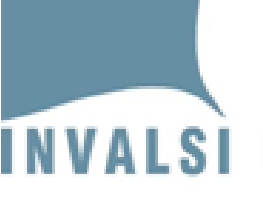

#### **Ufficio scolastico Territoriale di Brescia ANALISI DATI INVALSI E PROCESSI AUTOVALUTATIVI**

*Leggere i dati INVALSI: istruzioni per l'uso*

> *Roberto Ricci INVALSI*

*Brescia, 17 novembre 2014*

#### **Questa presentazione**

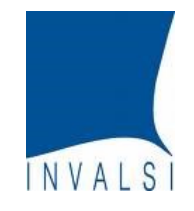

Scopo di questa presentazione è mostrare quali dati l'INVALSI mette a disposizione delle scuole e quali sono delle possibili chiavi di lettura di tali dati.

#### **Le rilevazioni dell'INVALSI**

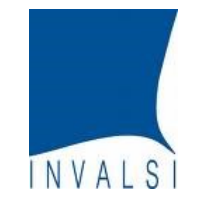

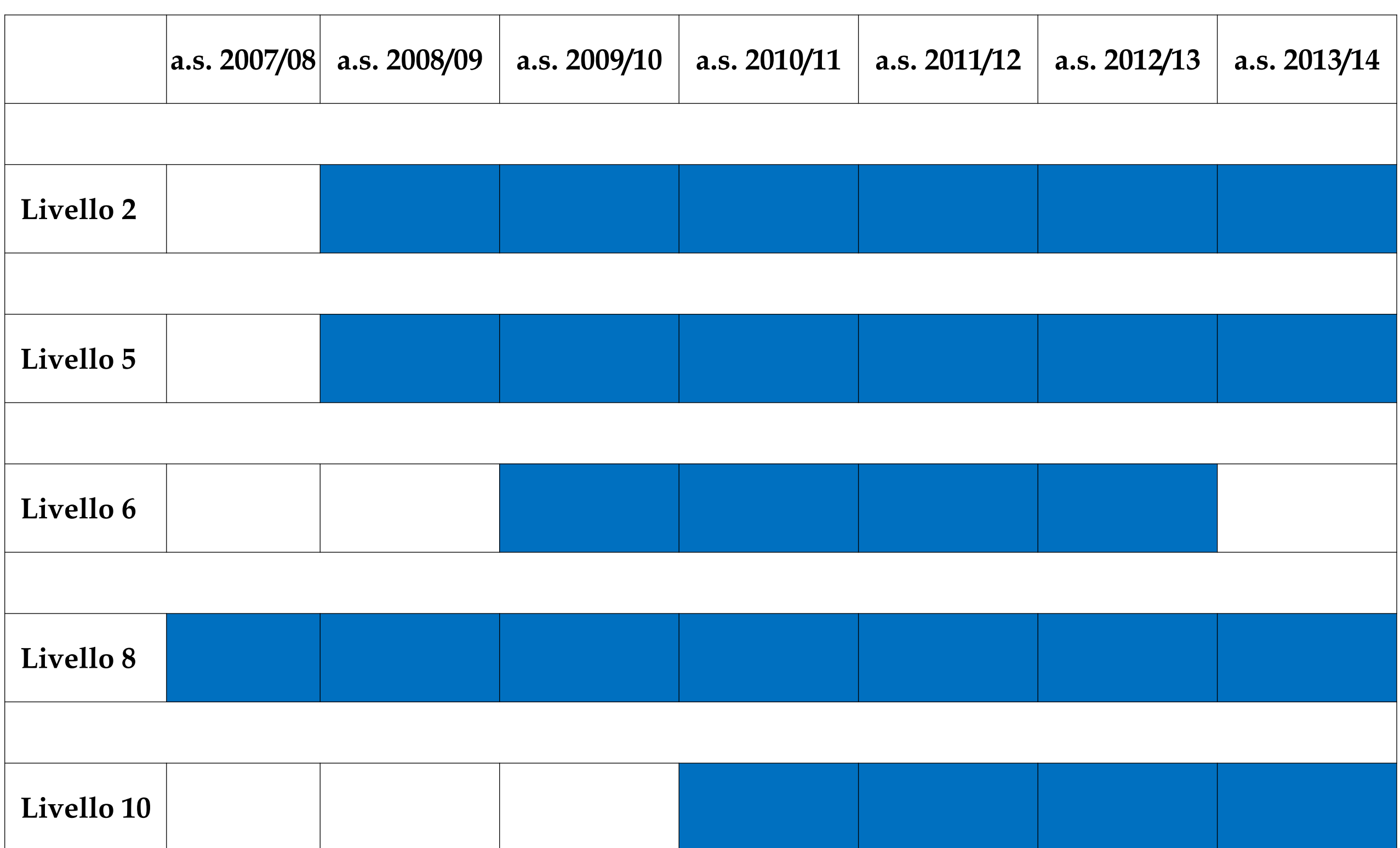

#### **Disegno della rilevazione**

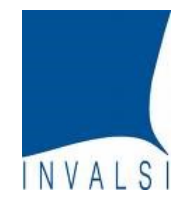

•**Universale**: tutte le classi dei livelli interessati delle scuole, statali e paritarie

#### • **Classi/scuole campione:**

- rappresentatività regionale e per *macro-indirizzo* (solo sec. II gr.)
- una o due classi per scuola campionata,
- osservatore esterno per ogni classe campionata (osservatore di I livello),
- allestimento piattaforma Web per la restituzione dei risultati a tutte le scuole.

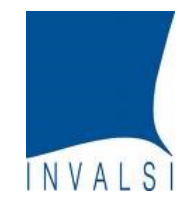

## I dati INVALSI, da soli, non consentono mai riflessioni risolutive: occorre sempre accompagnarli con dati di contesto

Questionario studente, Informazioni in possesso della scuola, [Questionario insegnante e Questionario scuola]

#### **Note di metodo**

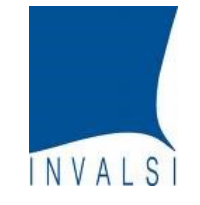

Nello specifico ripercorreremo l'insieme di informazioni disponibili, restituite al Dirigente scolastico, per vedere come si potrebbero (dovrebbero?) leggere e interpretare i dati al fine di attivare delle procedure di autovalutazione e miglioramento all'interno della scuola.

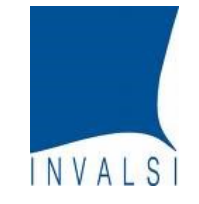

- I dati restituiti dall'INVALSI riguardano fondamentalmente tre aspetti:
- l'andamento complessivo dei livelli di apprendimento degli studenti della scuola rispetto alla media dell'Italia, dell'area geografica e della regione di appartenenza;
- l'andamento delle singole classi nelle prove di italiano e di matematica nel loro complesso;
- l'andamento della singola classe e del singolo studente analizzato nel dettaglio di ogni singola prova.

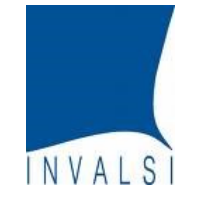

- Molti dati sono restituiti, opportunamente aggregati, sotto forma sia di tabelle sia di grafici. Le due rappresentazioni si completano e concorrono a descrivere i risultati conseguiti dalla scuola e dalle singole classi.
- Le tavole offrono una rappresentazione sistematica dei dati e facilitano la lettura della singola informazione; i grafici rappresentano in modo sintetico i dati, permettono di metterli a confronto in modo diretto e consentono una percezione globale e immediata degli esiti conseguiti dalla scuola e dalle classi.

#### **Note di metodo**

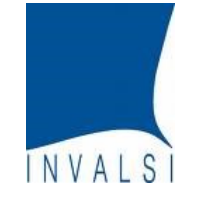

L'accesso ai dati è aperto, per ogni istituzione scolastica, al Dirigente, al Referente per la valutazione, al docente della classe che ha partecipato alla rilevazione, al docente della scuola di classi che non hanno partecipato alla rilevazione, al Presidente del Consiglio di Istituto.

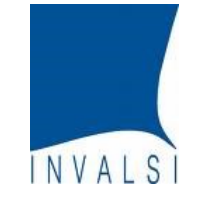

- **Dirigente scolastico** e **Referente per la valutazione** hanno la possibilità di visualizzare tutte le tavole e i grafici disponibili.
- Il **Presidente del Consiglio di Istituto** può analizzare i dati della scuola restituiti con informazioni sul *cheating* e sullo stato socio-economico del contesto familiare e anche i dati sul *cheating* delle singole classi.
- Ogni **docente**, come componente del Collegio dei Docenti, può accedere ai dati della scuola nel suo complesso e, nel caso abbia fatto parte nell'a.s. oggetto di rilevazione del Consiglio di Classe di una classe interessata dalle prove INVALSI, può avere a disposizione i risultati conseguiti dalla singola classe.

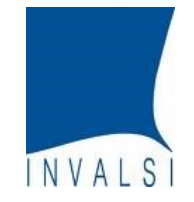

• I dati sono scaricabili dal sito dell'INVALSI nella pagina dedicata alla restituzione dei risultati alle scuole

## **http://invalsi-dati.cineca.it/**

• La scuola, nella figura del Dirigente scolastico in un solo ambiente, ha la possibilità di visualizzare e scaricare tutti i dati delle rilevazioni alle quali ha partecipato.

#### **I dati che vengono forniti alle scuole**

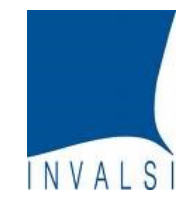

- I dati sono riferiti agli allievi che non hanno bisogni educativi speciali.
- Non si riporta il dato relativo alle classi con un numero di studenti assenti superiore al 50%.
- Non viene riportata l'informazione a livello di scuola per quelle istituzioni per le quali i dati validi si riferiscono a meno del 50% delle classi.
- I dati sono riportati "al lordo e al netto del *cheating*"

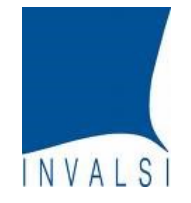

# **Punteggi generali Analisi a livello scuola**

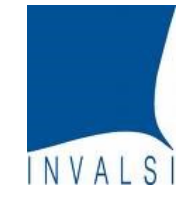

#### **Punteggi Generali**

Tavola 1A - Italiano

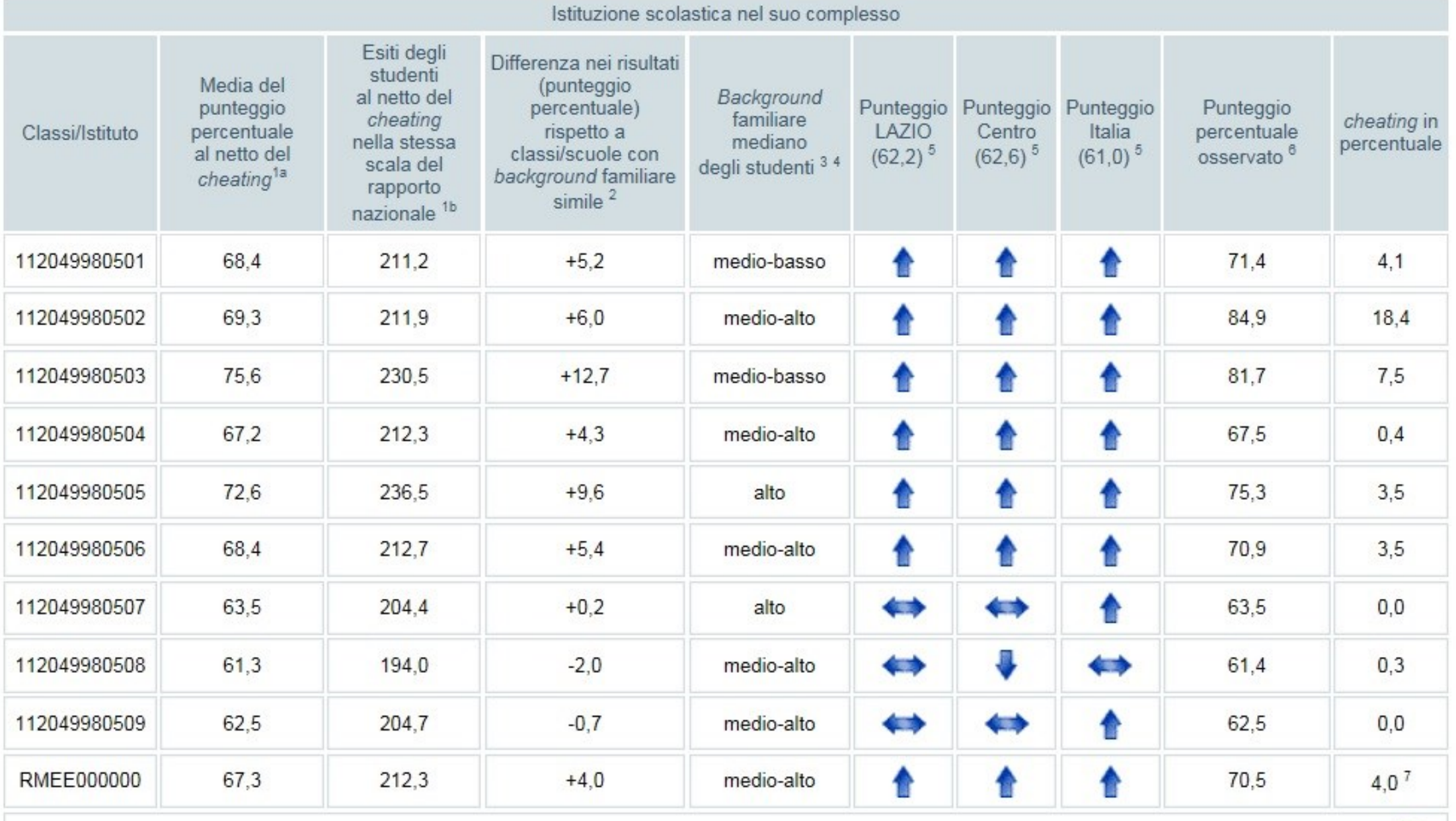

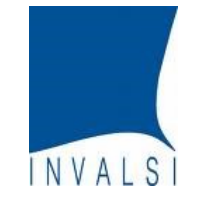

Quali sono gli elementi di interesse per una lettura "generale" dei dati sui punteggi della singola materia?

- Differenza dalla media regionale e dalla media nazionale
- Differenza tra classi (eterogeneità interna alla scuola)
- Differenza con il punteggio di classi simili (o meglio, con background degli studenti simile)
- Eventuale presenza di *cheating*

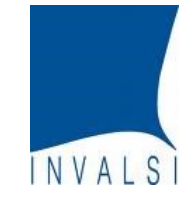

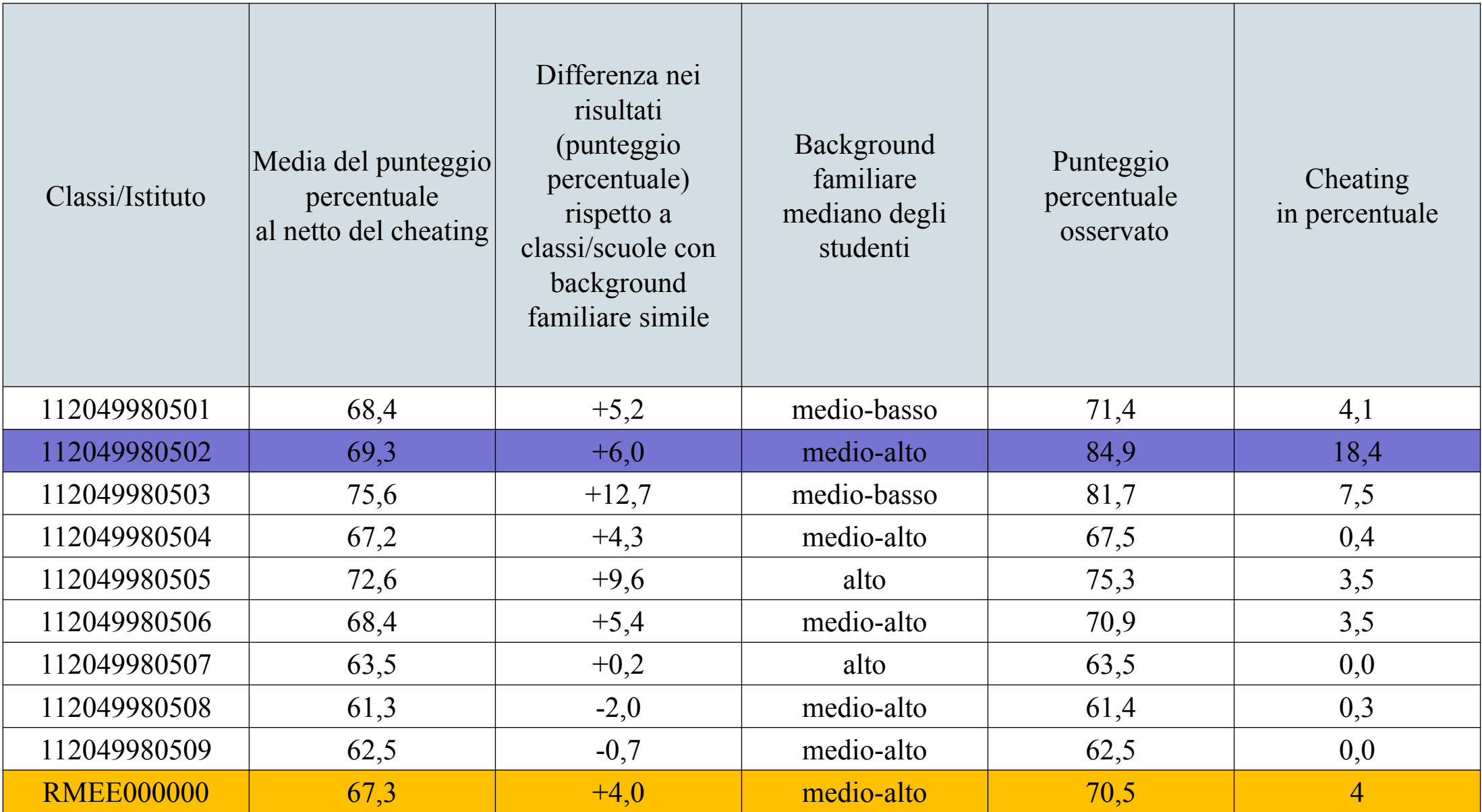

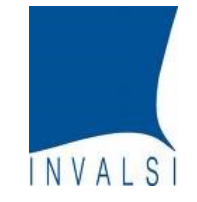

## **Punteggi generali, Matematica**

Tavola 1B - Matematica

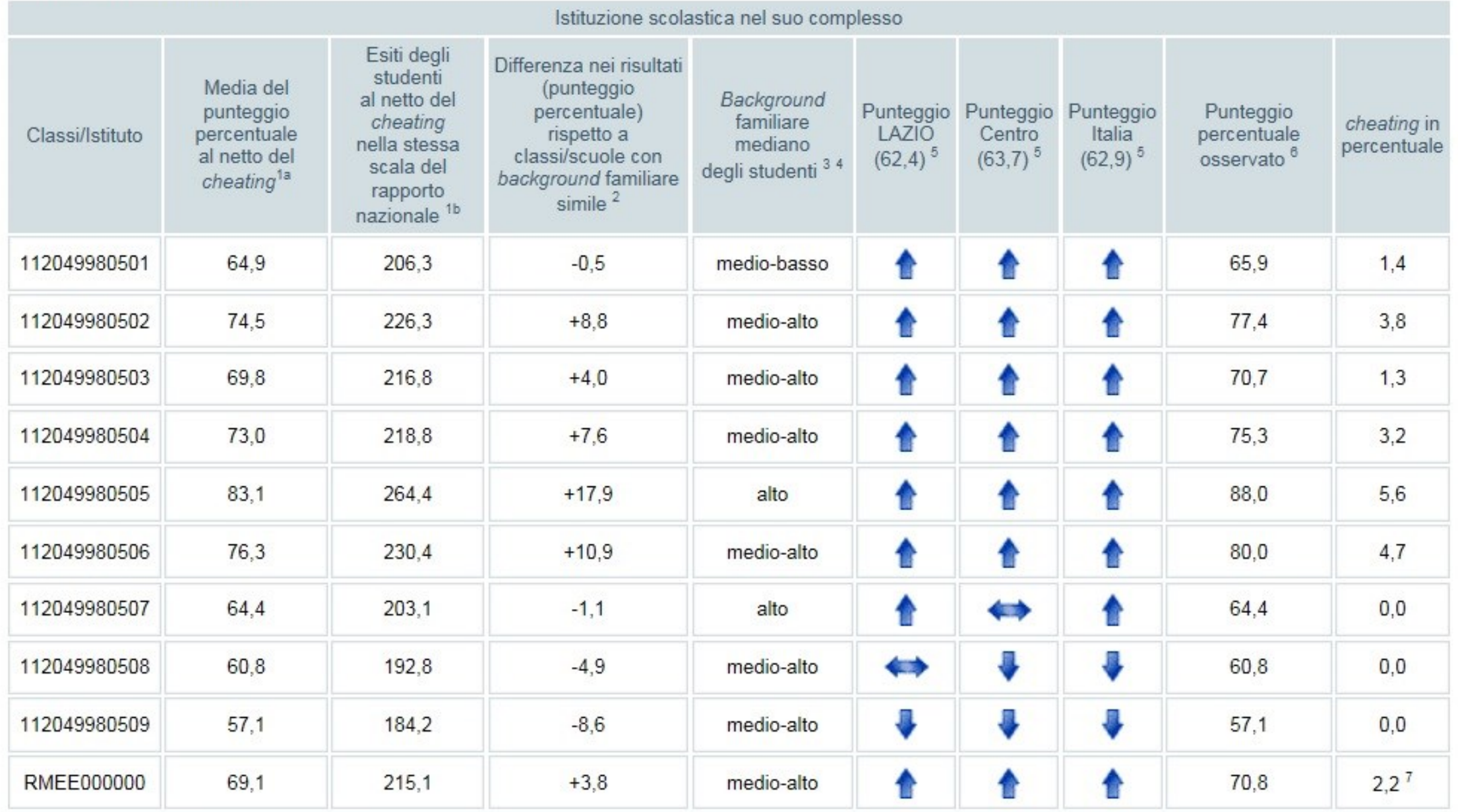

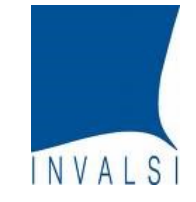

#### **Punteggi generali, Matematica**

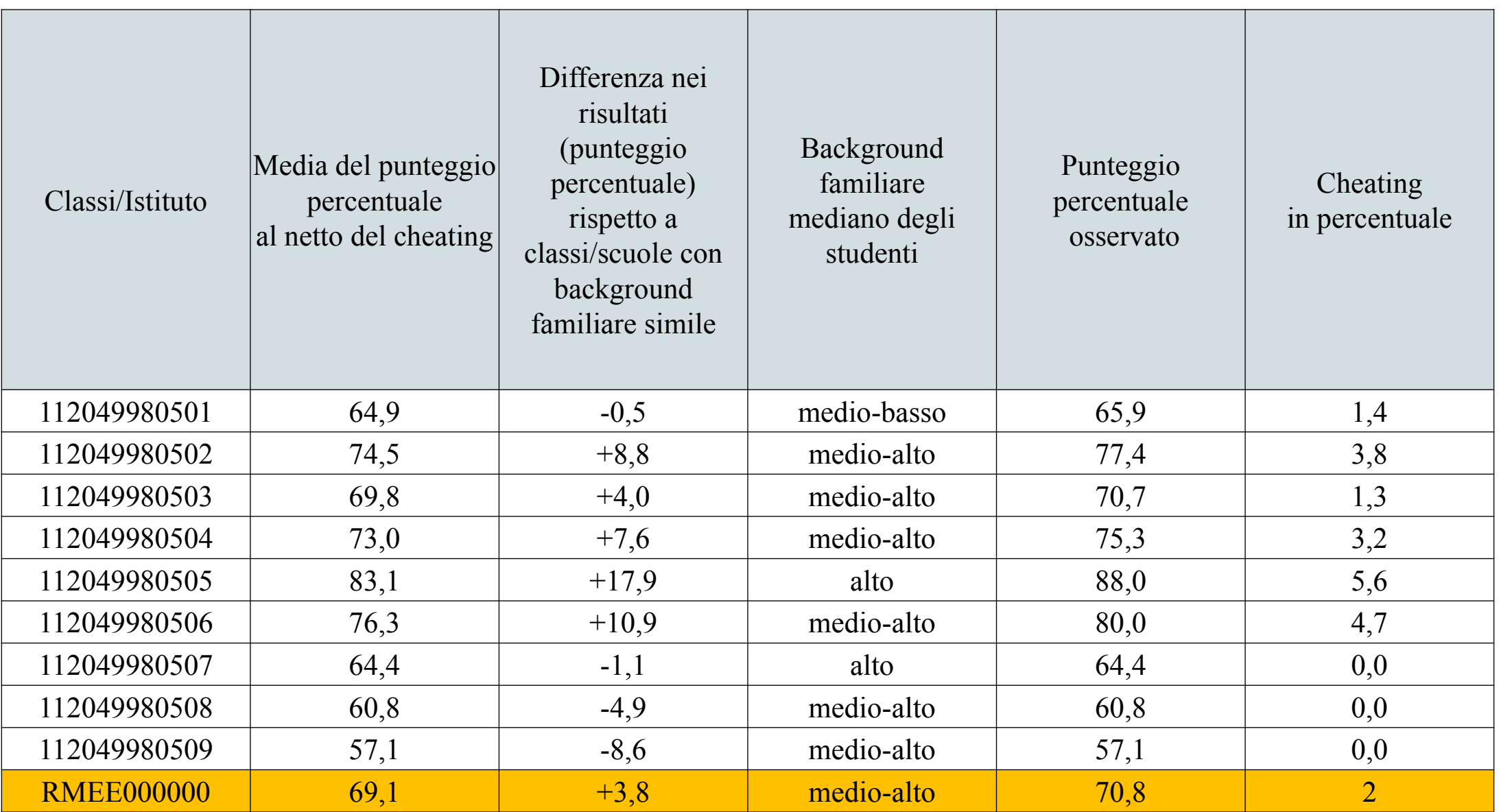

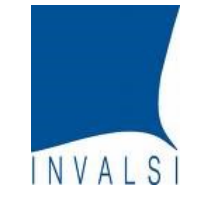

## **Punteggi generali: confronto tra classi**

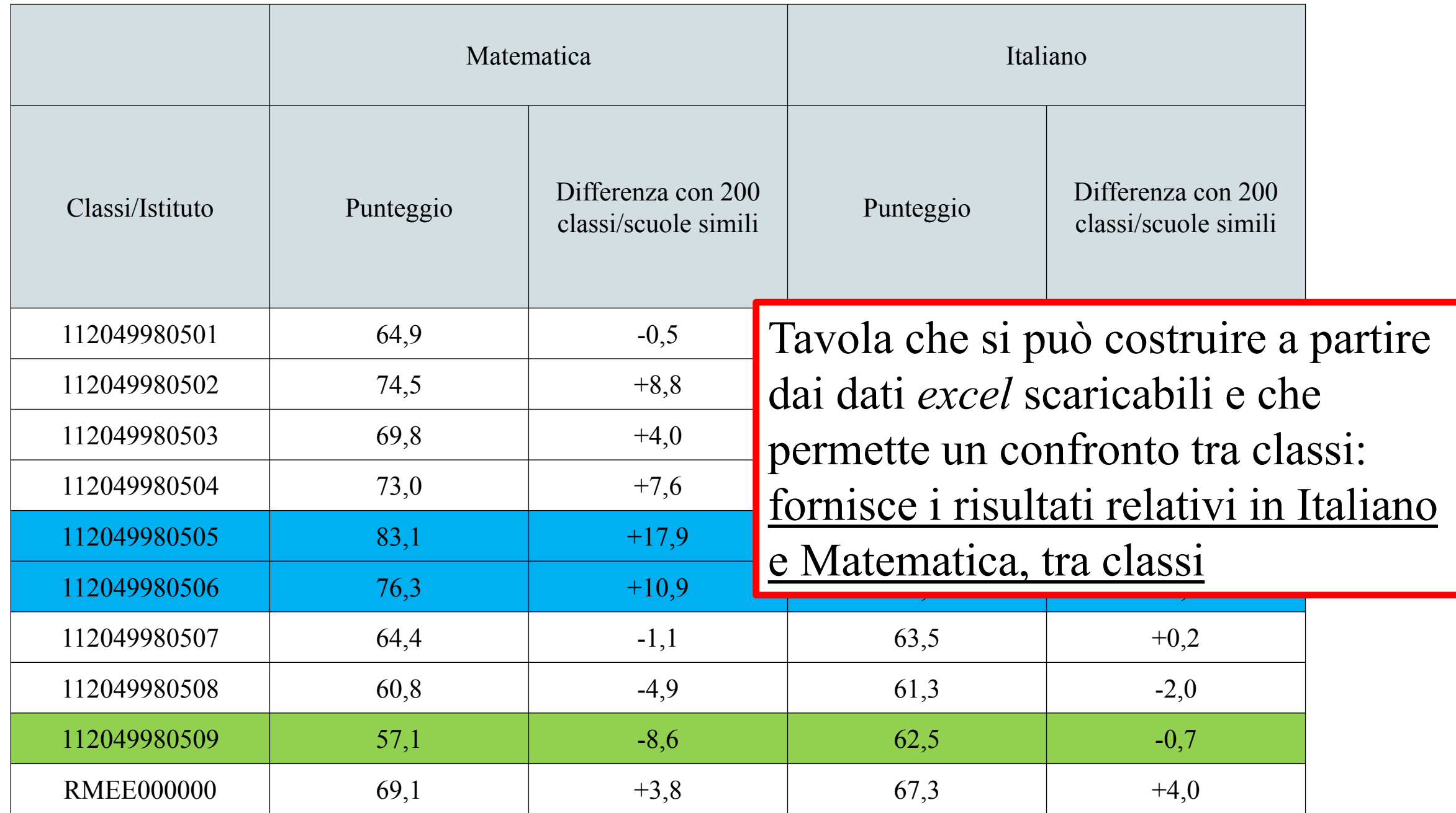

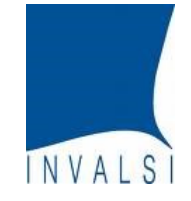

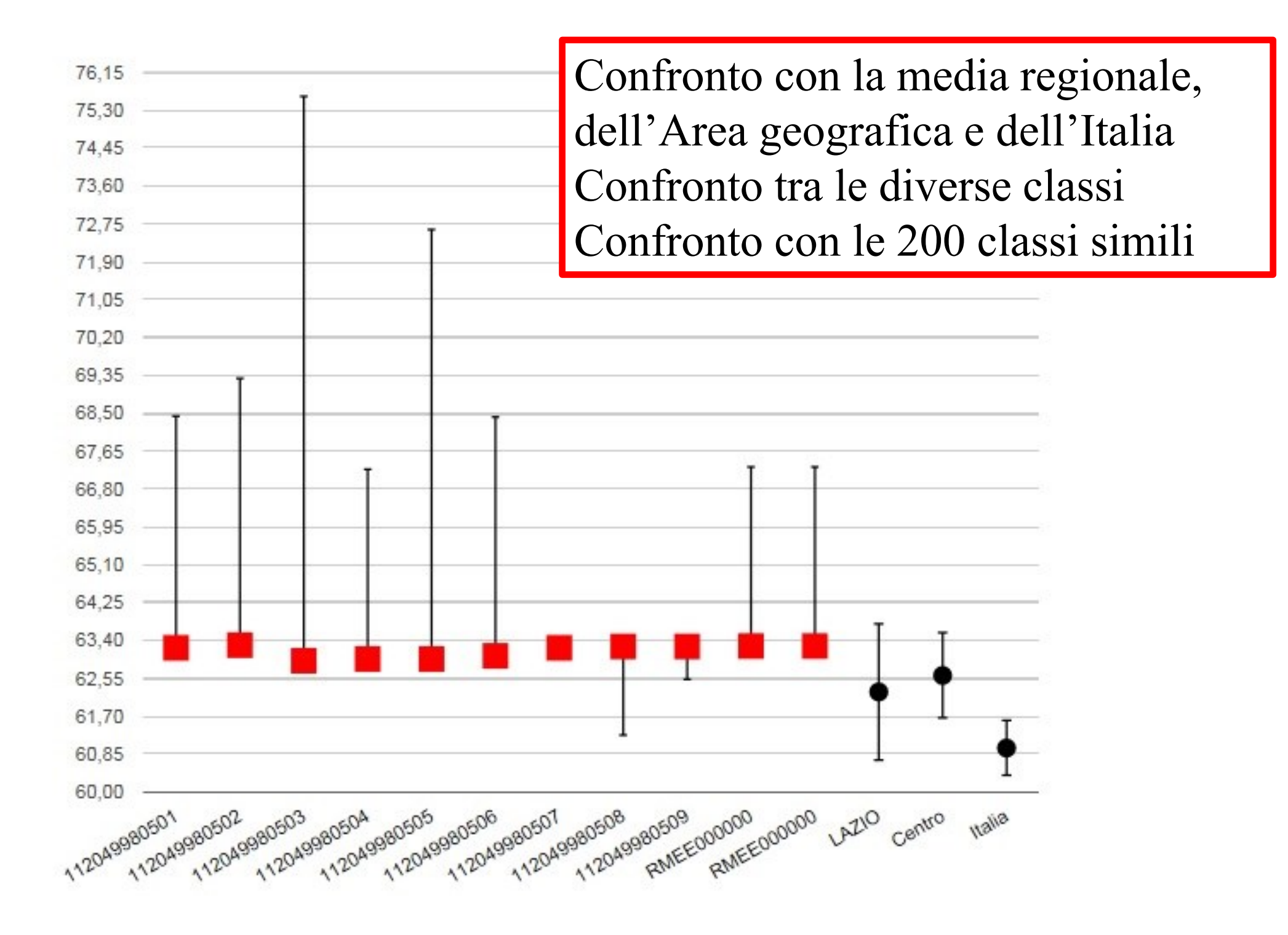

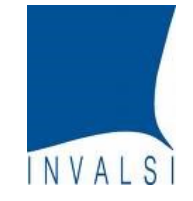

#### **Punteggi generali, Matematica**

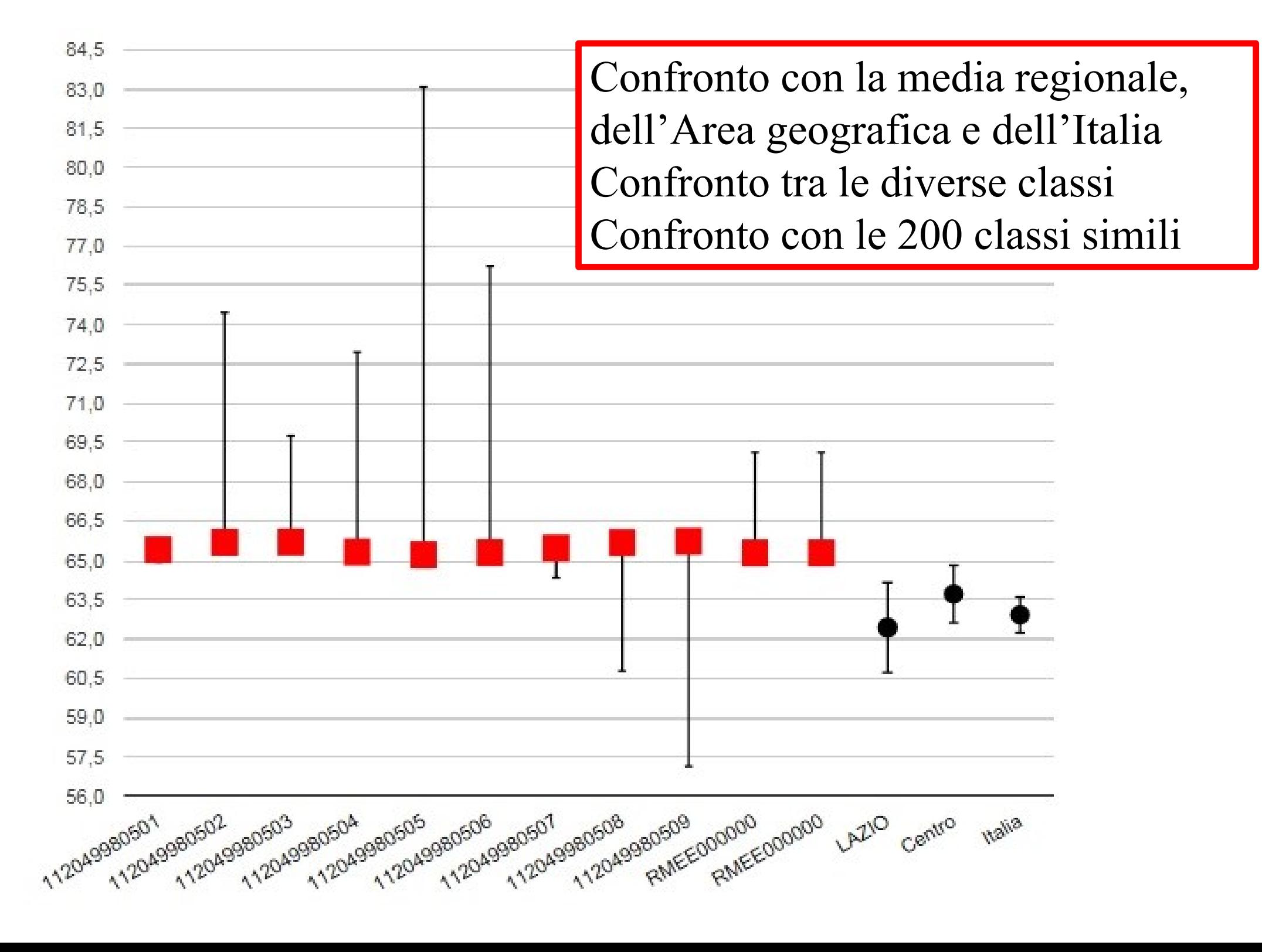

![](_page_21_Picture_0.jpeg)

# **Confronto Italiano vs Matematica**

NON è possibile un confronto diretto, le prove sono differenti e non correlate direttamente.

E' possibile effettuare diverse analisi, *in termini relativi*:

- Quante classi vanno meglio della media (nazionale, regionale)?
- Quanta distanza c'è dalla media (nazionale, regionale)?
- Quante classi vanno meglio delle 200 classi simili in termini di background socioeconomico degli studenti?
- Quanta differenza c'è tra le classi della scuola?

![](_page_22_Picture_0.jpeg)

## **Incidenza della variabilità, Italiano**

Il grafico che vedremo a breve mostra quanta parte della variabilità all'interno della scuola è dovuta a differenze tra le classi, sia in termini di punteggio ottenuto alla prova sia rispetto all'indice di background familiare ESCS.

![](_page_23_Picture_0.jpeg)

#### **Incidenza della variabilità, Italiano**

![](_page_23_Figure_2.jpeg)

![](_page_24_Picture_0.jpeg)

#### **Incidenza della variabilità, Matematica**

![](_page_24_Figure_2.jpeg)

![](_page_25_Picture_0.jpeg)

# **Livelli di apprendimento**

- Sulla base della distribuzione dei punteggi su scala nazionale, l'INVALSI ha costruito 5 livelli di apprendimento:
- Livello 1-2: punteggio minore o uguale al 95% della media nazionale
- Livello 3: punteggio maggiore del 95% e minore o uguale al 110% della media nazionale
- Livello 4-5: punteggio maggiore del 110% della media nazionale

![](_page_26_Picture_0.jpeg)

## **Livelli di apprendimento, Italiano**

![](_page_26_Picture_235.jpeg)

![](_page_27_Picture_0.jpeg)

#### **Livelli di apprendimento, Matematica**

![](_page_27_Picture_235.jpeg)

![](_page_28_Picture_0.jpeg)

## **Livelli di apprendimento**

![](_page_28_Picture_81.jpeg)

![](_page_29_Picture_0.jpeg)

# **Correlazioni voti/punteggi**

- La correlazione rappresenta il livello di concordanza tra due misure messe a confronto: i risultati delle Rilevazioni Nazionali in Italiano e Matematica e il voto di classe delle stesse discipline, ottenuto dalla media tra voto scritto e orale al primo quadrimestre.
- Più la correlazione è alta, maggiore sarà la concordanza tra le due misure confrontate. I livelli di correlazione categorizzati sono i seguenti (in ordine crescente): scarsamente significativa; medio-bassa; media; medioalta; forte.

![](_page_30_Picture_0.jpeg)

#### **Correlazioni voti/punteggi**

![](_page_30_Picture_93.jpeg)

![](_page_31_Picture_0.jpeg)

#### **Correlazioni voti/punteggi: Matematica**

![](_page_31_Figure_2.jpeg)

Voto medio di classe (media dei voti scritto e orale)

Punteggio medio alla prova INVALSI

![](_page_32_Picture_0.jpeg)

#### **Correlazioni voti/punteggi** Stesso voto, differente punteggio INVALSI $3,7$  $4,4$  $5,1$ 5,8 6,5  $7,2$ 8.6 9.3

Voto medio di classe (media dei voti scritto e orale)

Punteggio medio alla prova INVALSI

![](_page_33_Picture_0.jpeg)

# **Risultati per tipologia di studenti**

- E' possibile analizzare i punteggi medi per diverse tipologie di studenti per vedere se ci sono differenze all'interno della scuola:
	- cittadinanza, regolarità, genere
- Tali dati vanno letti insieme a informazioni già in possesso della scuola, come ad esempio quanto sono gli studenti per ciascuna tipologia.

![](_page_34_Picture_0.jpeg)

#### **Risultati per tipologia di studenti, Italiano**

![](_page_34_Figure_2.jpeg)

![](_page_35_Picture_0.jpeg)

# **Risultati per tipologia di studenti, Italiano**

![](_page_35_Figure_2.jpeg)

![](_page_36_Picture_0.jpeg)

## **Risultati per tipologia di studenti, Italiano**

![](_page_36_Figure_2.jpeg)

![](_page_37_Picture_0.jpeg)

# **Punteggi classe per classe Analisi a livello di singola classe**

![](_page_38_Picture_0.jpeg)

# **Analisi a livello di classe**

A livello di classe è possibile utilizzare:

- le tavole con il dettaglio delle risposte per item
- i grafici che confrontano il risultato di classi e òa media nazionale item per item
- Inoltre è possibile analizzare le tavole che riportano i risultati divisi per ambiti e processi di Italiano e Matematica

![](_page_39_Picture_0.jpeg)

![](_page_39_Picture_67.jpeg)

![](_page_39_Picture_68.jpeg)

![](_page_39_Picture_69.jpeg)

![](_page_40_Picture_0.jpeg)

#### E' possibile anche effettuare un confronto TRA classi

![](_page_40_Picture_237.jpeg)

![](_page_41_Picture_0.jpeg)

![](_page_41_Picture_145.jpeg)

E' sicuramente utile un focus non solo sulle risposte errate ma anche sulle mancate risposte.

![](_page_42_Picture_0.jpeg)

#### **Confronto risultato e media nazionale**

Questo grafico mostra, separatamente per ciascuna classe, le differenze (in punti percentuali) item per item dei punteggi medi degli alunni della classe rispetto alla media nazionale; sono presenti anche delle linee che rappresentano la differenza tra punteggio classe e punteggio nazionale considerando ciascuna parte della prova e tutta la prova nel complesso.

![](_page_43_Picture_0.jpeg)

![](_page_43_Figure_2.jpeg)

![](_page_44_Picture_0.jpeg)

#### **Dettaglio risposte per item, Matematica**

![](_page_44_Figure_2.jpeg)